# **Take a Tour and Explore**

Use this guide to help you get familiar with a variety of digital tools, resources, and support to meet the needs of your classroom and students.

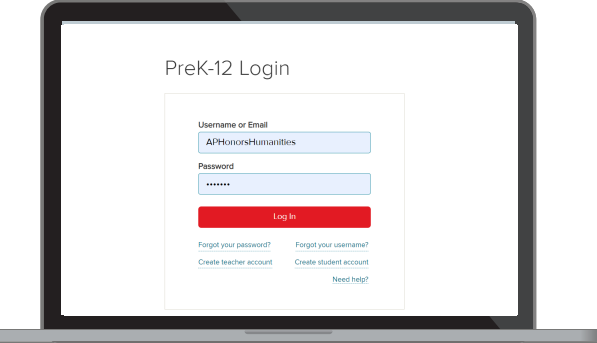

#### **my.mheducation.com**

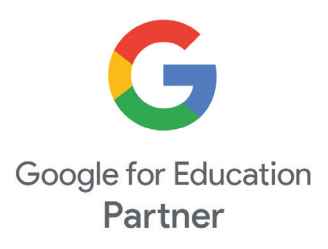

# **LOG IN TO THE DIGITAL EXPERIENCE**

Log in to **my.mheducation.com** using your credentials.

Locate and click on Focus on Personal Financial Literacy with Economics.

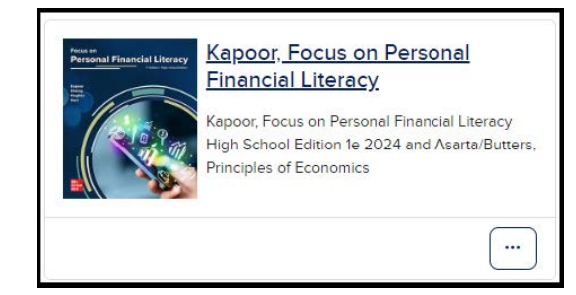

## **YOUR COURSE DASHBOARD**

This is the **Digital Dashboard.** It's your home base for resources such as:

- Full Teacher Manual
- Quick eBook Access
- Correlations
- Digital Teacher Support
- Digital Student Support

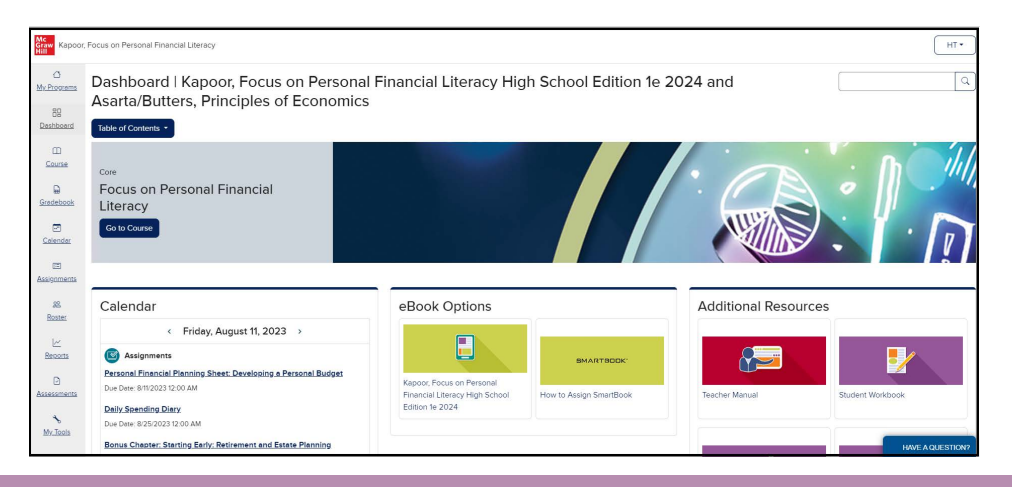

## **BROWSE YOUR COURSE**

Click **Table of Contents** to expand the menu and explore chapters, assignments, activities, assessments, and more.

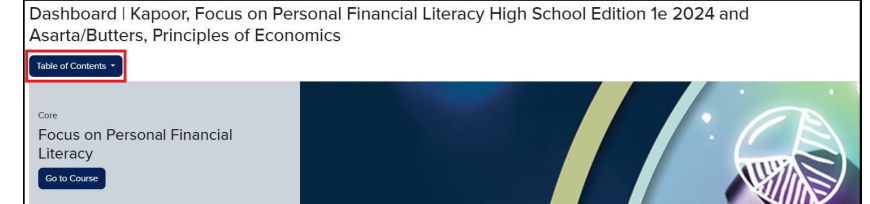

#### **BROWSE CHAPTERS AND MODULES**

The course contains two pathways:

Select Focus on Personal Financial Literacy to view chapters, and select your desired destination to view chaper-level resources.

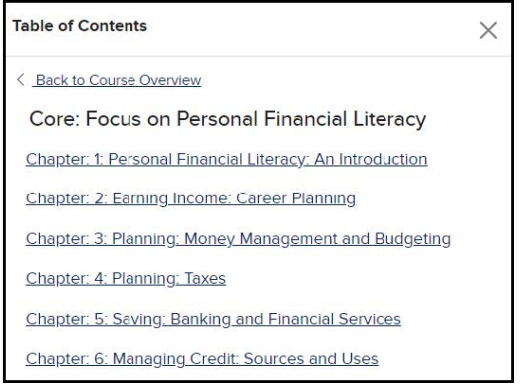

**OR** Select Principles of Economics to view economics modules, and select your desired destination to view module-level resources.

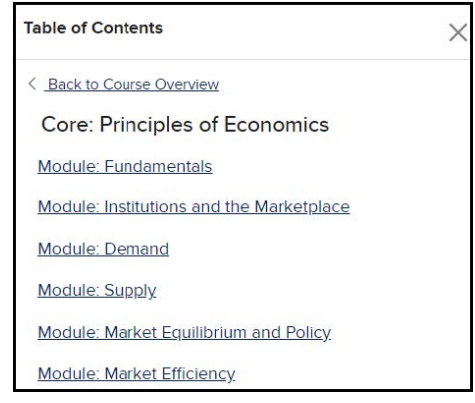

#### **BROWSE INSTRUCTIONAL RESOURCES**

Selecting a chapter will take you to the **Chapter Landing Page.**

Click **Show Chapter Info**  $(1)$  and use the tabs to explore Overviews, Pacing, Instructional Strategies, Suggested Assignments, and Benchmarks.

Your own materials can be uploaded and assigned to students in **Teacher-added Resources** (2).

The arrows to the right  $\circled{3}$  open to reveal **Student Resources, Chapter Assignments, and Teacher Resources.**

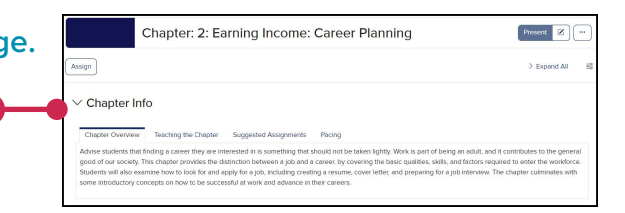

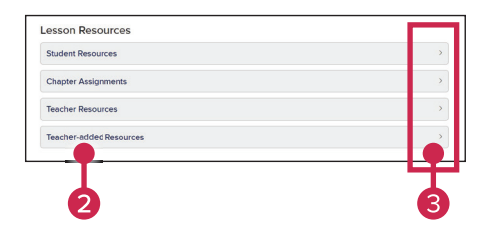

### **ASSIGN RESOURCES**

Click on the tile to preview the resource or click **Assign** to open the course calendar and access options for assigning.

As you navigate your program, the Program Menu is always visible at the left side of the screen to help you navigate quickly to the **Gradebook, Calendar, Assignments, Roster, Reports, and Assessments.**

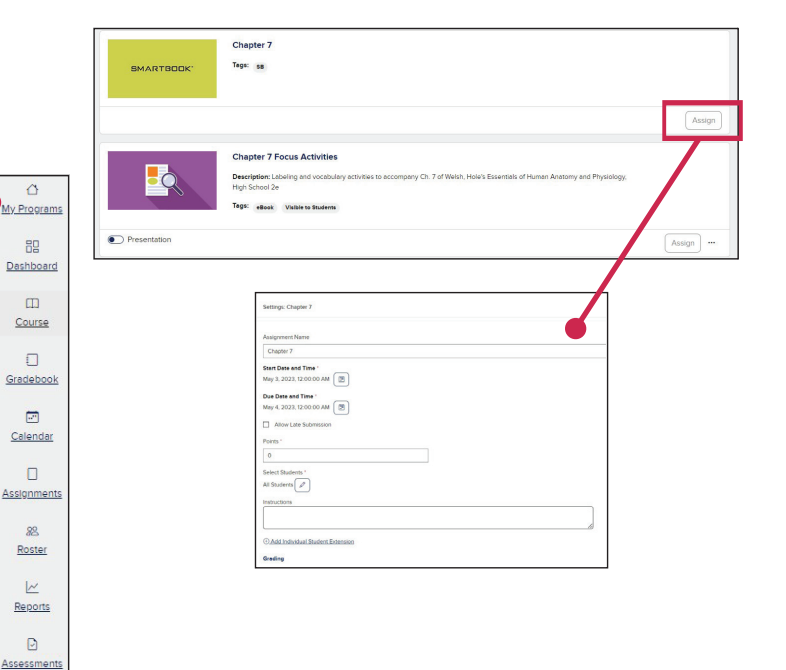

# **CONTINUE LEARNING ANYTIME, ANYWHERE**

My Tools

Mobile ready! The McGraw Hill K-12 Portal app lets students launch learning wherever they take their device - anywhere and everywhere!

■ 24/7 mobile access to eBooks on smartphones and tablets.

■ Offline reading, highlighting, and annotating.

■ Simple and easy to use, so students stay focused.

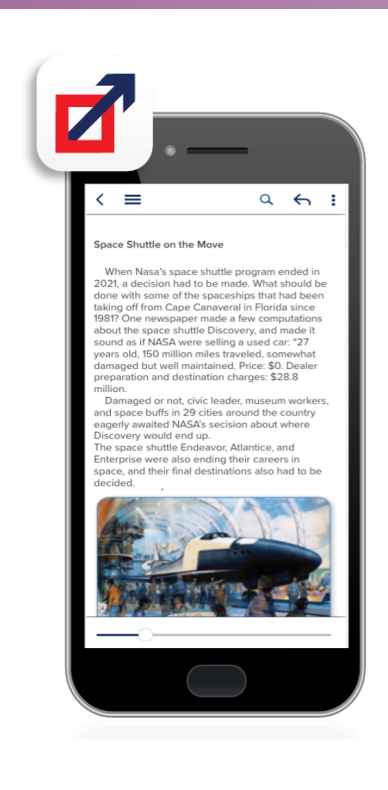